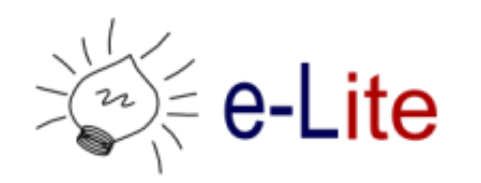

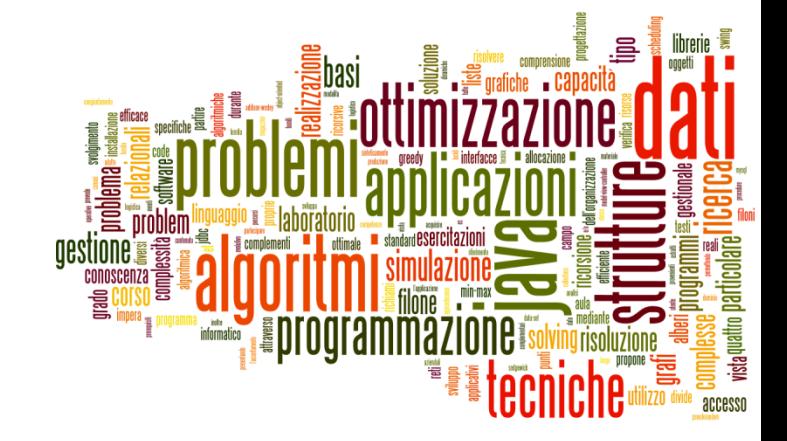

### Java collections framework

Commonly reusable collection data structures

# Java Collections Framework (JCF)

### ▶ Collection

• an object that represents a group of objects

### ▶ Collection Framework

- A unified *architecture* for representing and manipulating collections
- ▶ Such collections are manipulated independent of the details of their representation

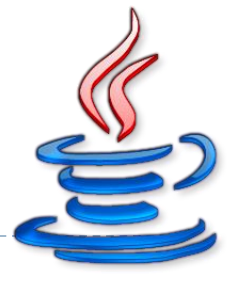

- **These interfaces form the basis of the framework** 
	- Some types of collections **allow duplicate** elements, others do not
	- Some types of collections are **ordered**, others are **unordered**
- ▶ The Java platform doesn't provide any direct implementations of the Collection interface, but provides implementations of more specific sub-interfaces, such as Set and List and Maps

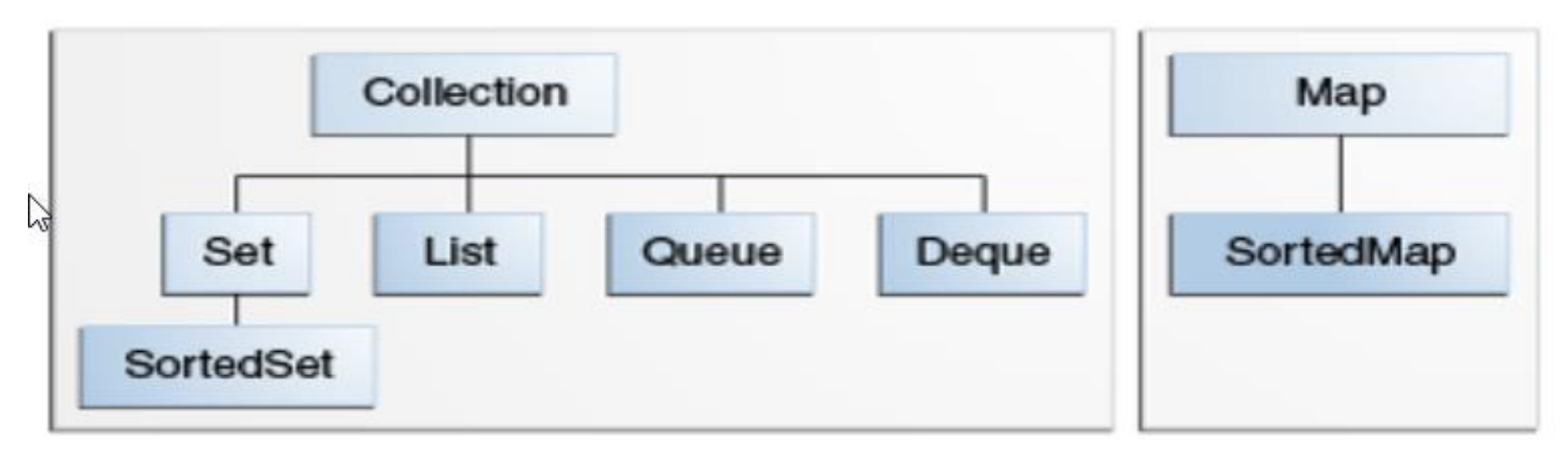

https://docs.oracle.com/javase/tutorial/collections/interfaces/index.html

- **A Collection** represents a group of objects known as its *elements*
- The Collection interface is the **least common denominator** that all collections implement.
- It is Used
	- $\triangleright$  to pass collections around
	- $\triangleright$  to manipulate them with generally available methods
- **Collection** extends **Iterable**

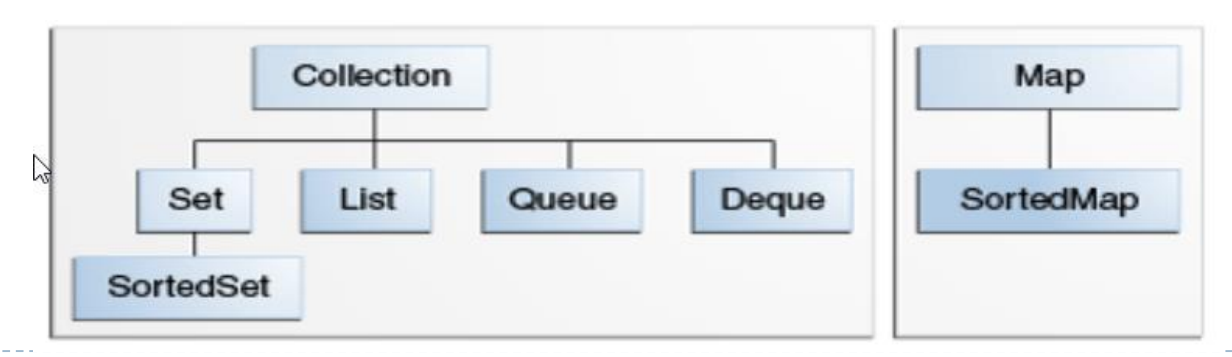

### A note on iterators

- **An Iterator** is an object that enables you to traverse through a collection (and to remove elements from the collection selectively)
- ▶ You get an Iterator for a collection by calling its iterator() method.
- ▶ Several languages supports "iterators". E.g., C++, PHP, Python, Ruby, Go…

```
public interface Iterator<E> {
    boolean hasNext();
    E next();
    void remove(); //optional
}
```
# Main Interfaces

**List** 

- A more flexible version of an array
- ▶ Queue & Priority Queue
	- The order of arrival does matter, or the urgency
- ▶ Deque
	- ▶ Double-ended Queue (bi-directional)
- Set
	- ▶ No order, no duplicate elements

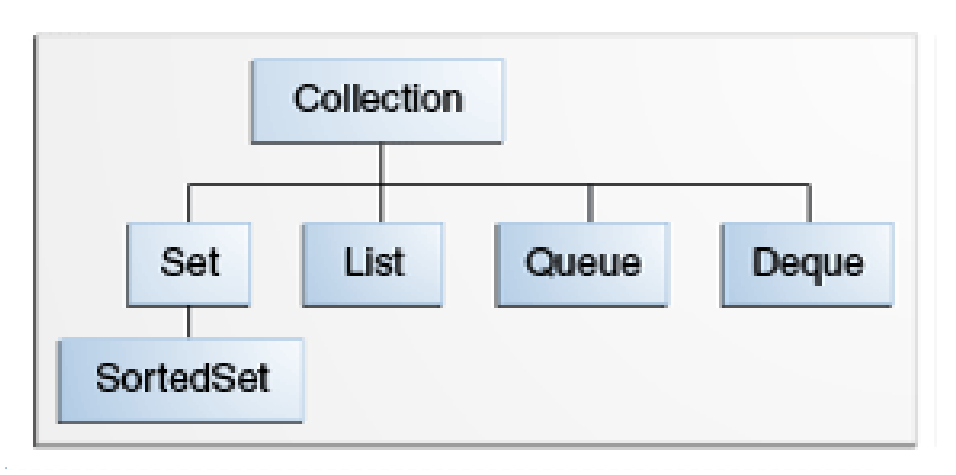

### Collection Family Tree

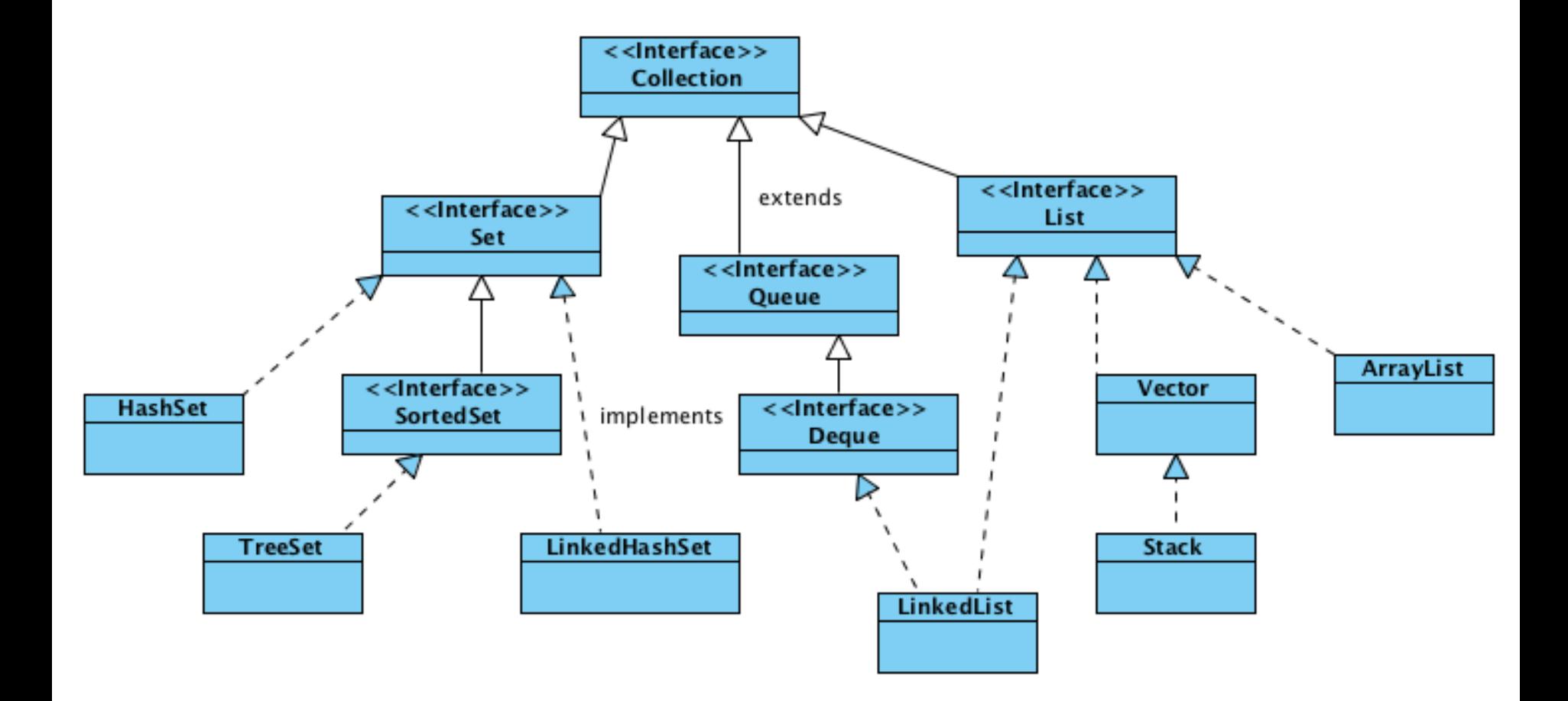

public interface Collection<E> extends Iterable<E> { int size(); boolean isEmpty(); boolean contains(Object element); boolean add(E element);  $//$  ptional boolean remove(Object element); //optional Iterator<E> iterator();

```
boolean containsAll(Collection<?> c);
boolean addAll(Collection<? extends E> c); //optional
boolean removeAll(Collection<?> c); //optional
boolean retainAll(Collection<?> c); //optional
void clear(); \sqrt{2} //optional
```

```
Object[] toArray();
<T>T[] toArray(T[] a);
```
#### Co<sup>11</sup> Rasic Operations **Basic Operations**

<T>T[] toArray(T[] a);

```
public interface Collection<E> extends Iterable<E> {
   int size();
   boolean isEmpty();
   boolean contains(Object element);
   boolean add(E element); // ptional
   boolean remove(Object element); //optional
   Iterator<E> iterator();
   boolean containsAll(Collection<?> c);
   boolean addAll(Collection<? extends E> c); //optional
   boolean removeAll(Collection<?> c); //optional
   boolean retainAll(Collection<?> c); //optional
   void clear(); \sqrt{2} //optional
   Object[] toArray();
                                     generics
```
public interface Collection<E> extends Iterable<E> { int size(); boolean isEmpty(); boolean contains(Object element); boolean add(E element); // aptional boolean remove(Object element); which contional wildcard

#### <u>Iterations</u> **Bulk Operations**

boolean containsAll(**Collection<?>** c); boolean addAll(Collection<**? extends E**> c); //optional boolean removeAll(Collection<?> c); //optional boolean retainAll(Collection<?> c); //optional void clear();  $\sqrt{2}$  //optional

```
Object[] toArray();
<T>T[] toArray(T[] a);
```
**either** extends **or** implements

public interface Collection<E> extends Iterable<E> { int size(); boolean isEmpty(); boolean contains(Object element); boolean add(E element);  $//$  ptional boolean remove(Object element); //optional Iterator<E> iterator();

boolean containsAll(Collection<?> c); boolean addAll(Collection<? extends E> c); //optional boolean removeAll(Collection<?> c); //optional boolean retainAll(Collection<?> c); //optional

**Array Operations**

Object[] toArray(); <T>T[] toArray(T[] a);

}

//optional

- ▶ A **Map** is an object that maps keys to values
- A map cannot contain duplicate keys: each key can map to at most one value
- ▶ Map does not extend Iterable, but it is possible to get an iterator through **entrySet()**
- ▶ Note: Maps do not extend from **java.util.Collection**, but they're still considered to be part of the "collections framework"

### Map Family Tree

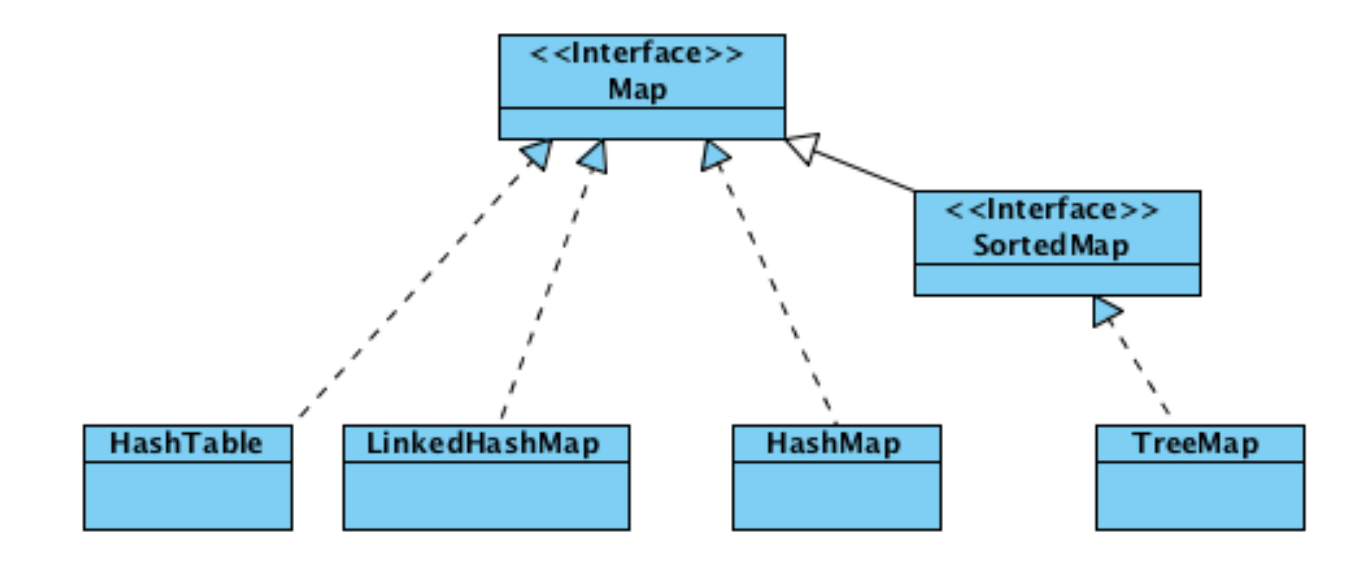

 $\blacktriangleright$ 

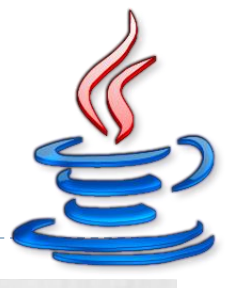

#### Map interface Cherati **Basic Operations**

```
public interface Map<K,V> {
    V put(K key, V value);
    V get(Object key);
    V remove(Object key);
    boolean containsKey(Object key);
    boolean containsValue(Object value);
    int size();
    boolean isEmpty();
```

```
void putAll(Map<? extends K, ? extends V> m);
void clear();
```
### **[…]**

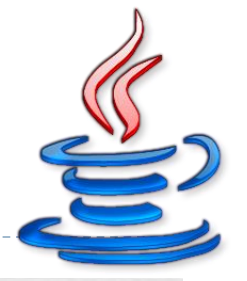

```
public interface Map<K,V> {
    V put(K key, V value);
    V get(Object key);
    V remove(Object key);
    boolean containsKey(Object key);
    boolean containsValue(Object value);
    int size();
```
#### boolean is experienced in the second second second second second second second second second second second second second second second second second second second second second second second second second second second sec **Bulk Operations**

```
void putAll(Map<? extends K, ? extends V> m);
void clear();
```
### **[…]**

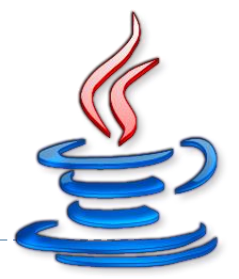

### **[…]**

```
public Set<K> keySet();
public Collection<V> values();
Interface for entrySet elements entrySet();
public interface Entry {
    K getKey();
    V getValue();
    V setValue(V value);
}
Interface for entrySet elements
```
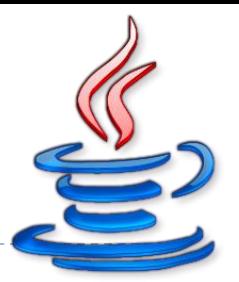

#### **Collection Views**

```
public Set<K> keySet();
public Collection<V> values();
public Set<Map.Entry<K,V>> entrySet();
```

```
public interface Entry {
```

```
K getKey();
```

```
V getValue();
```

```
V setValue(V value); Entry<Foo, Bar> e : map.entrySet())
```

```
Foo key = e.getKey();
Foo key = e.gethey \''<br>Bar value = e.getValue();
```
}

### Implementations

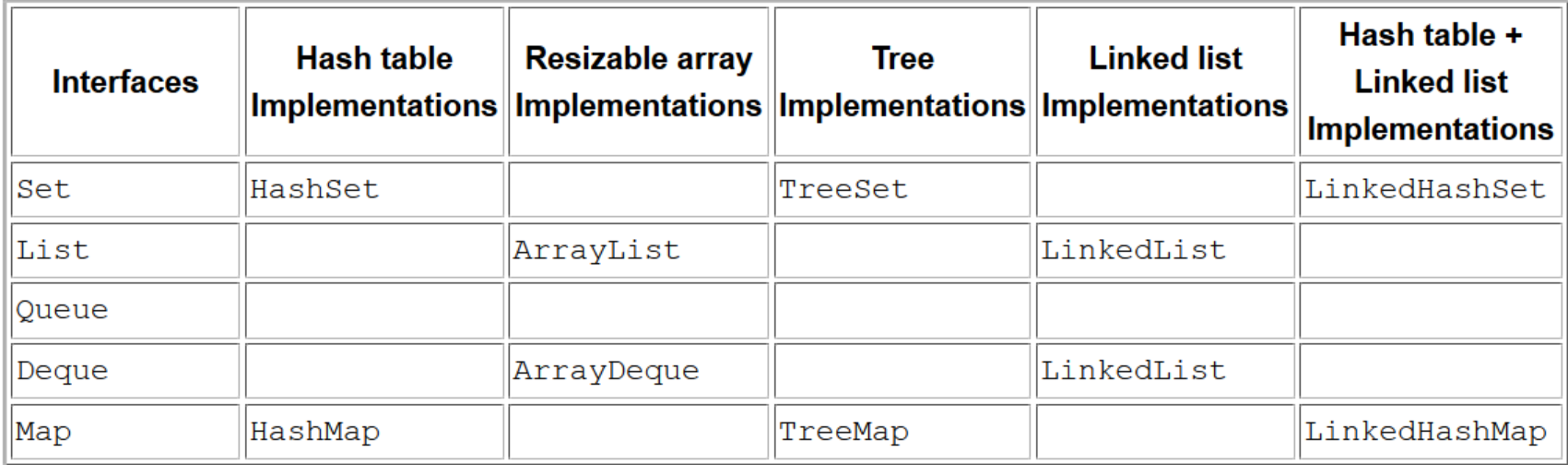

b.

### References

<https://docs.oracle.com/javase/tutorial/collections/>

### Licenza d'uso

- Queste diapositive sono distribuite con licenza Creative Commons "Attribuzione - Non commerciale - Condividi allo stesso modo (CC BY-NC-SA)"
- Sei libero:
	- di riprodurre, distribuire, comunicare al pubblico, esporre in pubblico, rappresentare, eseguire e recitare quest'opera
	- di modificare quest'opera
- Alle seguenti condizioni:
	- **Attribuzione** Devi attribuire la paternità dell'opera agli autori originali e in modo tale da non suggerire che essi avallino te o il modo i cui tu usi l'opera.
	- **Non commerciale** Non puoi usare quest'opera per fini commerciali.
	- **Condividi allo stesso modo** Se alteri o trasformi quest'opera, o se la usi per crearne un'altra, puoi distribuire l'opera risultante solo con una licenza identica o equivalente a questa.
- <http://creativecommons.org/licenses/by-nc-sa/3.0/>

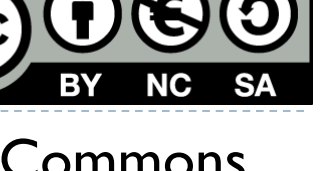